## **Katello - Bug #5042**

# **Cannot add a system to a system group from the system details page**

04/02/2014 07:14 PM - Walden Raines

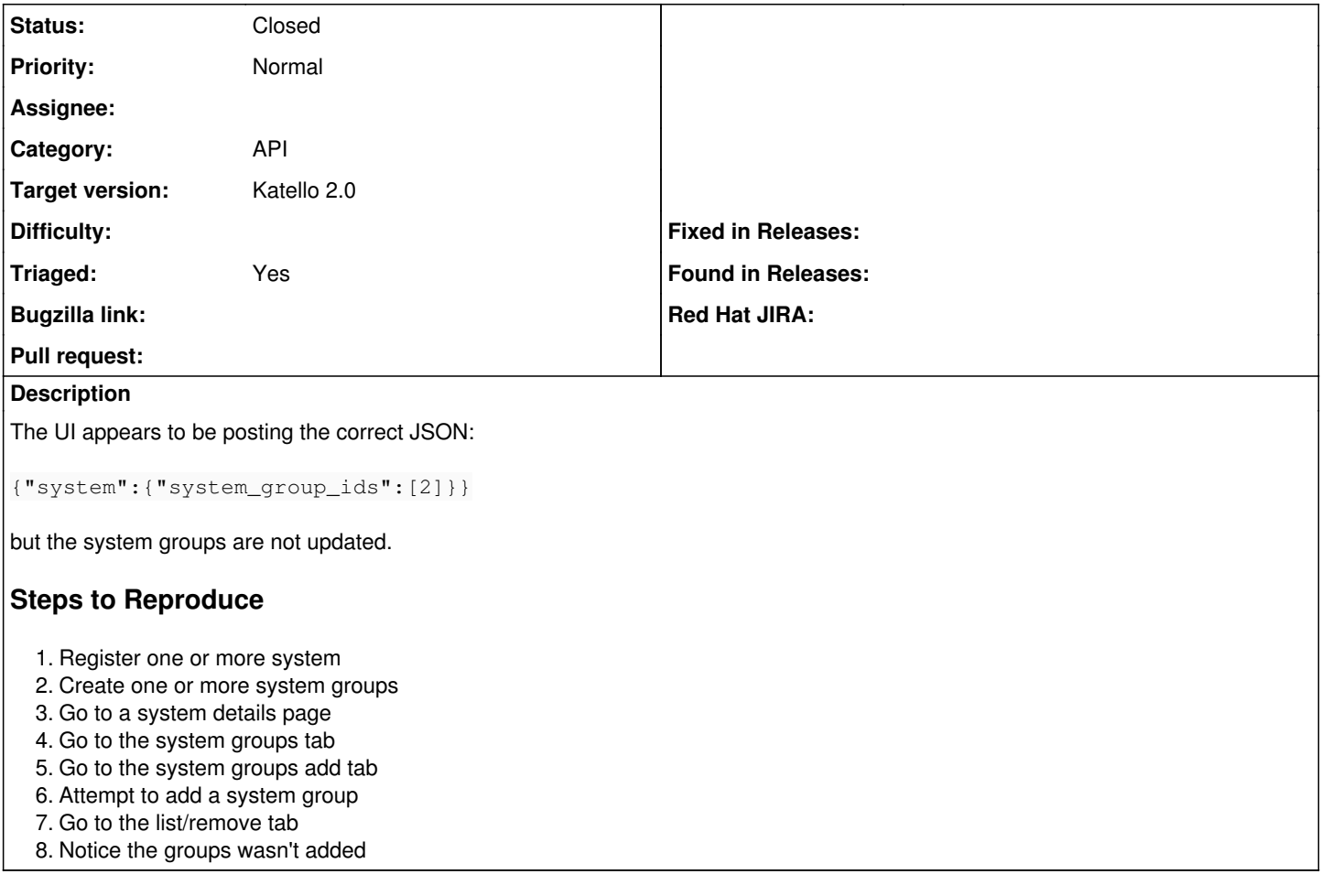

#### **History**

#### **#1 - 04/25/2014 12:04 PM - Justin Sherrill**

*- translation missing: en.field\_release set to 13*

### **#2 - 06/04/2014 02:17 PM - Eric Helms**

- *Status changed from New to Closed*
- *Triaged changed from No to Yes*

Tested and appears fixed upstream.